## Арбитраж трафика

## Принцип работы прокси

## Принцип работы прокси

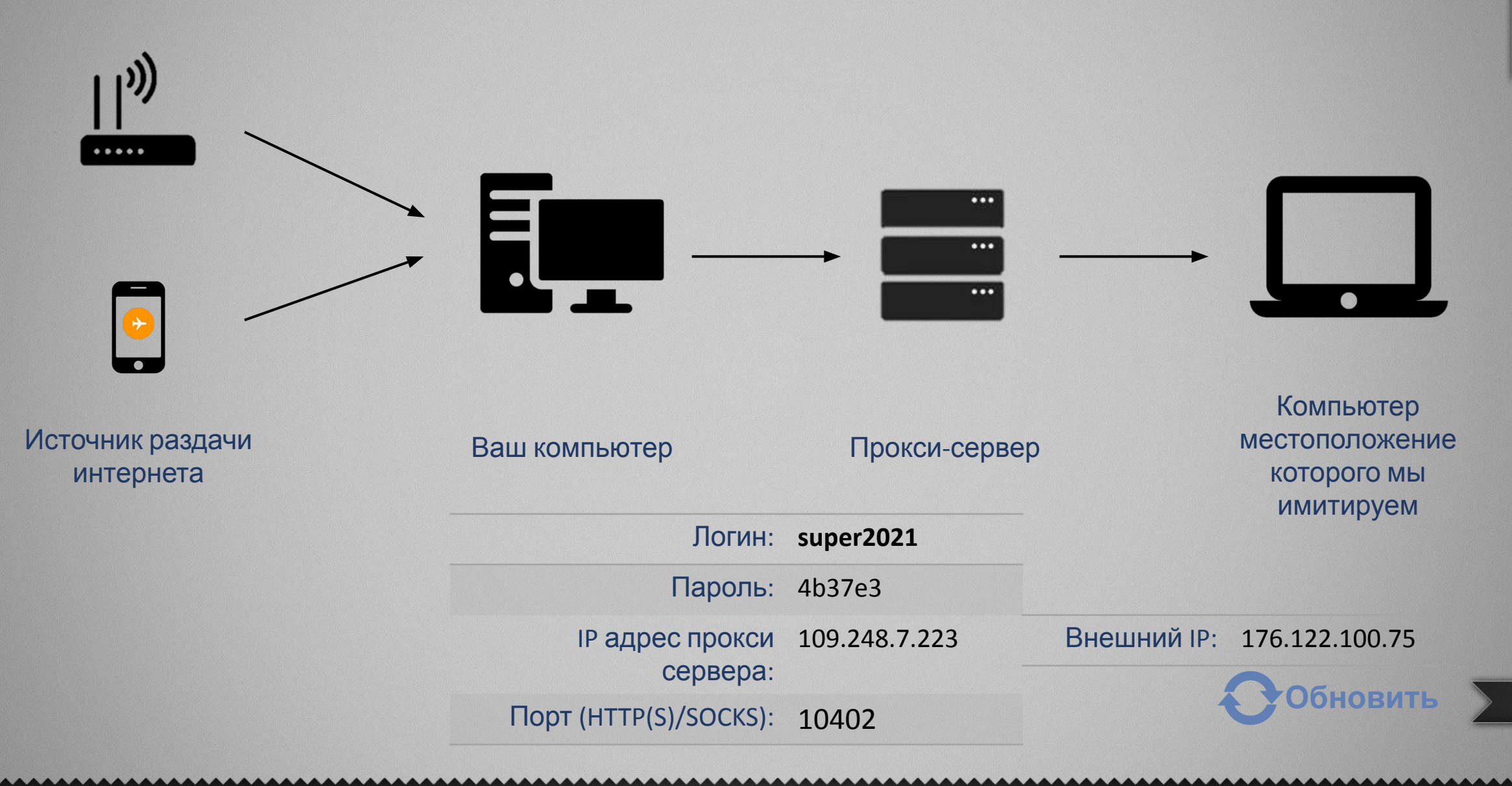

## Принцип работы прокси

Основная задача прокси-сервиса – это предоставить вам IP адресс компьютера из другой страны. Такой IP адресс называется – внешним IP. Для этого вам нужно сначала зарегистрироваться в этом сервисе, затем пополнить баланс и купить прокси.

При покупке вы должны выбрать Резидентскую сеть (Residential) и страну аккаунта fb. Выбирать город не следует, так как это приведет к удорожанию прокси. После покупки вы получите 4 переменные для подключения антидтект браузера к прокси-серверу, это Логин, Пароль, IP адрес прокси сервера, Порт.

Порты бывают двух типов HTTP и SOCKS. Следует выбирать порт SOCKS, так как он современнее, быстрее и является более анонимным. Так же существует две версии портов SOCKS4 и SOCKS5, для нас разницы ни какой нет, просто SOCKS5 поддерживает сетевую адресацию IPv6, которая скоро заменит почти исчерпавшую себя IPv4.

Создав профиль в антидетект браузере с подключением к прокси-серверу, вашему компьютеру будет присвоен внешний IP, который и увидит fb.

Важное правило: если вы с этого профиля захотите войти в другой профиль из этого же ГЕО, то вам необходимо сменить внешний IP, иначе fb выкинет вас на дополнительную проверку через смс. По этому, придерживайтесь правила 1 профиль – 1 аккаунт fb. Особенно это касается ЛОГов. Для них вообще лучше каждый раз создавать новый профиль, так как в Coockies могла сохранится какая-то информация от предыдущего, и попытается защитить аккаунт.

Если вам приходиться использовать много проксей различных стран, то вы можете пойти на хитрость, купить всего одну резидентскую прокси из США, но тогда вам необходимо раздать интернет на свой компьютер со своего мобильника. И тогда при смене аккаунтов, необходимо ментять не только внешний IP, но и IP адрес на мобильном телефоне, путем включения самолетика на 15 секунд.